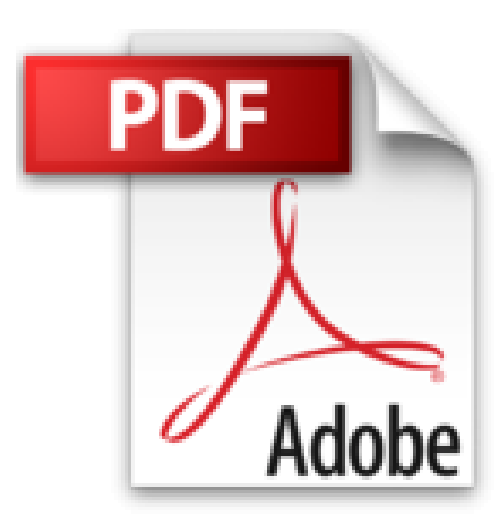

## **Zoom sur : Windows 8**

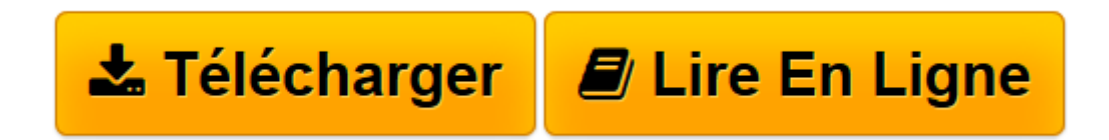

[Click here](http://bookspofr.club/fr/read.php?id=2744025429&src=fbs) if your download doesn"t start automatically

## **Zoom sur : Windows 8**

Michel Martin

**Zoom sur : Windows 8** Michel Martin

**[Télécharger](http://bookspofr.club/fr/read.php?id=2744025429&src=fbs)** [Zoom sur : Windows 8 ...pdf](http://bookspofr.club/fr/read.php?id=2744025429&src=fbs)

**[Lire en ligne](http://bookspofr.club/fr/read.php?id=2744025429&src=fbs)** [Zoom sur : Windows 8 ...pdf](http://bookspofr.club/fr/read.php?id=2744025429&src=fbs)

## **Téléchargez et lisez en ligne Zoom sur : Windows 8 Michel Martin**

300 pages Revue de presse **Le Journal de la Next Gén Comment ça marche.net Le Journal du Net Les infos de Ballajack**(*Ils en parlent également...*)

Michel Martin passe en revue toutes lesnombreuses nouvelles fonctionnalités dont Windows 8 s'enrichit. Al'aide d'astuces originales, l'auteur propose également de simplifier lavie des utilisateurs de ce système, qu'il soit installe sur un PC ou unetablette.(*Relaxnews*)

Un guide sympa, concis et complet pour prendre en main le nouvel OS de Microsoft (...) Si vous cherchez ce genre de guide – ou que vous offrez un terminal sous Windows 8 à votre famille – autant choisir celui-ci. C'est à notre avis un des mieux faits.(*Développez.com*) Présentation de l'éditeur La révolution Windows est en marche!Windows 8 est la plus importante refonte du célèbre système d'exploitation (OS) de Microsoft depuis… près de trente ans! Conçu pour fonctionner sur tous les PC classiques et les écrans tactiles, l'interface de l'OS a été entièrement revue pour une expérience utilisateur améliorée et unifiée.

Avec cet ouvrage, vous découvrirez les nombreuses fonctionnalités dont Windows 8 a été enrichi, parmi lesquelles le service cloud SkyDrive, les applications du Windows Store et le démarrage rapide. Vous apprendrez surtout à maîtriser l'interface Windows 8 avec son nouveau bureau à l'ergonomie entièrement revue, avec ses vignettes, coins actifs, et barres d'action. Que vous souhaitiez déployer Windows 8 sur votre ordinateur personnel ou sur vos postes de travail, vous trouverez dans cet ouvrage toutes les bases pour installer, configurer, optimiser et personnaliser votre ordinateur dans cet environnement révolutionnaire.

Grâce aux conseils de l'auteur et à ses astuces originales, faites vos premiers pas avec Windows 8, et libérez son potentiel!Biographie de l'auteur

**Michel Martin** est l'auteur de plus de 300 livres techniques et CD-ROM d'autoformation vidéo. Il est reconnu MVP (Most Valuable Professional) par Microsoft depuis 10 ans. Il a récemment créé le site de formation Mediaforma, accessible à l'adresse http://www.mediaforma.com. Download and Read Online Zoom sur : Windows 8 Michel Martin #BI2UXGDV94J

Lire Zoom sur : Windows 8 par Michel Martin pour ebook en ligneZoom sur : Windows 8 par Michel Martin Téléchargement gratuit de PDF, livres audio, livres à lire, bons livres à lire, livres bon marché, bons livres, livres en ligne, livres en ligne, revues de livres epub, lecture de livres en ligne, livres à lire en ligne, bibliothèque en ligne, bons livres à lire, PDF Les meilleurs livres à lire, les meilleurs livres pour lire les livres Zoom sur : Windows 8 par Michel Martin à lire en ligne.Online Zoom sur : Windows 8 par Michel Martin ebook Téléchargement PDFZoom sur : Windows 8 par Michel Martin DocZoom sur : Windows 8 par Michel Martin MobipocketZoom sur : Windows 8 par Michel Martin EPub

## **BI2UXGDV94JBI2UXGDV94JBI2UXGDV94J**